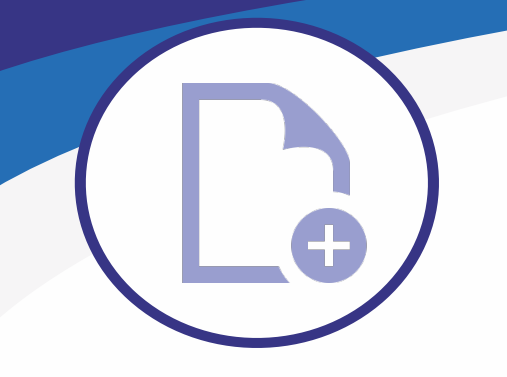

## **MS Plot V10**

**Plotting addon for MicroStation Connect Edition**

## **Print MicroStation objects effectively in batches**

- $\vee$  MS Plot v10 addon allows you to make single prints or print in batches
- v Multiple printers can be configured to be ready-to-use in the selection menu
- $\vee$  Multi-page documents are also easily printable with MS Plot

## **Various printing methods**

- v With MS Plot v10, objects can be printed in many different ways
- $\overline{\phantom{a}}$  For example, an image file can be printed in the largest possible size or in a scaled area
- The addon allows you to print selected layers of an object as well as screenshots
- $\vee$  Users can also print multiple sheets from one design (e.g. electric diagrams)

## **Multiple printers easilyavailable**

- $\cdot$  1-12 printers can be configured to be readily available
- $\overline{\phantom{a}}$  Printing can be directed to a file, directly to the printer, or to a separate printing program
- If the printers are already configured during the installation, the user can easily access them with no problems.

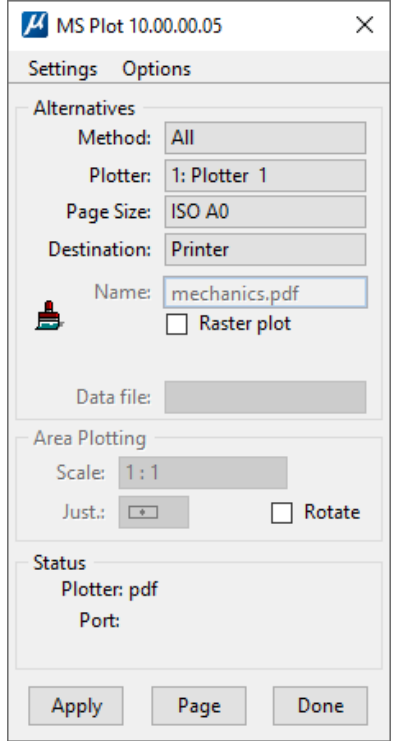

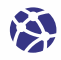

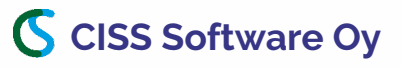